#### **OT ARTOPA**

Я часто думаю, что необходим специальный знак пунктуации для улыбки - некая вогнутая линия или лежащая на боку круглая скобка.

Владимир Набоков

Создание глобальной компьютерной сети произвело эффект взрыва в мировой культуре. Возможность беспрепятственно получать почти любую информацию, одновременно общаться с собеседниками, находящимися в разных странах, мгновенно делать какиелибо сведения известными самой широкой аудитории изменили сам подход к восприятию и обработке информации. Сделались явными те языковые процессы, которые веками протекали незаметно и неспешно. Возникновение, повсеместное распространение и закрепление в языке неологизмов стало возможным за очень короткий срок, ранее не считавшийся сколько-нибудь значимым в жизни слова. Повседневная речь беспрепятственно фиксируется и тиражируется. Новое слово, зародившись как индивидуальное, получает развитие не в речи отдельных мастеров слова - писателей, публицистов, - а в границах той или иной социальной группы, объединенной общим информационным пространством (участники одного форума, посетители одного сайта, подписчики одного блога), и затем - в интернет-

сообществе. Среди новых наименований значительную часть составили обозначения того, что появилось вместе с интернетом: с организацией общественной жизни в нем (самомодерация, флудер, инвайт), физической базой (девайс), программной составляющей (вирус, спамер, шаровары), структурированием информационных потоков (форум, блог, траффик), процессами и действиями (закачка, банить, капслочить), элементами специфических субкультур (кавайность, медвед, левел) и т.д. Этот словарь написан в помощь всем, кто желает точно знать, о чем говорят на его любимом форуме, уловить соль шутки, связанной с интернет-культурой, суметь задать вопрос по проблемам с компьютерной сетью и понять ответ на него.

Слово интернет в словаре пишется со строчной буквы, поскольку в данном контексте оно является не именем собственным - названием всемирной системы объединенных компьютерных сетей, - а именем нарицательным, применимым по отношению и к совокупности компьютеров, объединенных в глобальную сеть, и к информационному пространству документов, связанных между собой гиперссылками, и ко всем людям, составляющим интернет-сообщество. В том же значении здесь употребляется словосочетание глобальная  $cem<sub>b</sub>$ 

При формировании словника автор руководствовался несколькими установками, главная из которых - критерий полезности. Словарь включает часто

встречающиеся в интернете слова, значение которых, как правило, непонятно обычному пользователю. В соответствии с этим критерием в словарь вошли общеупотребительные наименования с форумов (модератор, топикстартер), блог-сервисов (френдинг, дыбр, коммент), названия самых популярных веб-ресурсов (ифырющки, серч, вики). Кроме того, в словарь вошли единицы, отражающие специфические элементы интернет-культуры: названия фольклорных персонажей (медвед, кэп, онотоле), широко известные слова из функционирующих в сети жаргонов (кавай, превед, гамать), сетевые историзмы и архаизмы (фидо, веблог, хомяк). Однако словарь, посвященный интернету, не был бы полон, если бы в него не вошли те широко известные слова, без которых немыслимо пространство Глобальной сети: сайт, онлайн, загружать и т.д. Поскольку компьютеры и прочая техника являются материальной базой интернета, в словарь также вошли наиболее употребляемые единицы профессионального сленга, используемые посетителями веб-ресурсов (пинг, серв, огнелис).

В словаре нет причастий и деепричастий, поскольку их значение легко выводимо из соответствующих глаголов. Наречия представлены лишь в тех случаях, когда они играют значительную роль в интернетязыке. Не вошли также слова, область употребления которых ограничена узким кругом веб-ресурсов, как правило, содержащих мини-словарики в справочных

5

разделах (например, лексика трекера rutraker.org). Отсутствуют в словаре и единицы, не проникшие в речь рядовых пользователей интернета, - те элементы сетевых жаргонов, профессионализмы и термины, которые используются только в общении единомышленников, специалистов. Однако словарь содержит описание ряда жаргонизмов, которые могут встретиться на неспециализированных веб-ресурсах. Так, йа или превед присутствуют и на экономических, и на новостных сайтах; слово гамать можно увидеть не только на форумах, посвященных компьютерным играм, но и в блогах, и в личной переписке, а определение кавайный используется в текстах, посвященных работе администрации или выбору профессии. Но весь объем жаргона падонков, геймеров или анимешников нами не приведен, поскольку вероятность столкнуться с подобной социально ограниченной лексикой невелика.

Инициальное слово в словарной статье дается без указания на ударение. Интернет - это среда, информация в которой существует преимущественно в письменной форме. Значительное количество слов, функционирующих в этой среде, было создано сразу в письменной речи, и в устной речи они, как правило, не употребляются. Поэтому вопрос об ударениях в этих словах остается открытым. В тех же случаях, когда сетевые неологизмы включаются в устную речь, отсутствие звучащего образца приводит к вариативности произношения. Причем количество пользователей интер-

6

нета настолько велико, что установить эмпирическим путем отсутствие какого-либо из вероятных произносительных вариантов невозможно.

При толковании каждого отдельного слова мы пользовались разнообразными источниками, главным из которых, несмотря ни на что, оставался контекст употребления единицы в речи интернет-пользователей. Интернет-язык не сформировался окончательно, он развивается, постоянно обогащаясь новыми словами и «забывая» старые. Поэтому существующие словари, интернет-сленгу, профессиональному посвященные сленгу, новой лексике, не всегда адекватно отражают актуальное состояние языковых единиц, их графическую форму, принципы употребления и т.д. Кроме того, нет словарей, целью которых является описание элементов интернет-культуры, связанных с сетевыми сообществами (специалистами по раскрутке сайтов, участниками онлайн-игр и т.д.) и жаргонами (жаргон падонков, стиль превед, жаргон любителей аниме и др.). Размещаемые на веб-ресурсах любительские словарики либо заражены стремлением объяснить описываемые единицы тем же жаргонным слогом, либо неспособны удержаться от юмористического подхода к толкованию, отчего страдает информационная составляющая. Лучшие, информативные и актуальные определения встречаются там, где пользователи интернета могут самостоятельно создавать и редактировать словарные статьи: Википедия (wikipedia.org), Словарь молодежного сленга (teenslang.

su), Словоново (slovonovo.ru), Антология фольклора Рунета (netlore.ru), Луркоморье (lurkmore.ru). Особый интерес представляет проект «Справочная служба русского языка» (rusyaz.ru), статьи которого (<sup>к</sup> сожалению, немногочисленные) <sup>и</sup> авторские комментарии <sup>к</sup> ним написаны увлекательно, отличаются глубиной <sup>и</sup> серьезным подходом <sup>к</sup> языковым единицам, порожденным Глобальной сетью.

Авторы других работ, представляющих собой попытки описать новую лексику, обычно ограничиваются жаргонными или узкоспециальными единицами, вероятность встречи <sup>с</sup> которыми у обычного пользователя интернета невысока. Это разнообразные словари «компьютерного сленга», «жаргона хакеров» <sup>и</sup> <sup>т</sup>.п. Такие работы, возникшие на заре развития интернета, содержат большое количество утративших актуальность и давно не используемых слов, английских терминов, аббревиатур. Дефиниции <sup>в</sup> них не всегда соответствуют современному объему значения той или иной языковой единицы.

Актуальную, современную информацию предоставляют мини-словарики, составленные для практического употребления <sup>и</sup> обычно являющиеся приложением <sup>к</sup> инструкциям, правилам пользования веб-ресурсом и т.п.

Небольшая часть слов интернет-языка содержится в толковых словарях, посвященных новой <sup>и</sup> сленговой лексике. Наиболее полезными для нас оказались

«Толковый словарь русского языка начала ХХI <sup>в</sup>. Актуальная лексика» под ред. Г.Н. Скляревской, толковый словарь Т.Г. Никитиной «Молодежный сленг» <sup>и</sup> «Словарь аббревиатур иноязычного происхождения» Л.А. Барановой.

Значительная часть лексики интернет-языка – это заимствования разной степени освоенности, поэтому важную роль при установлении значения слова, <sup>а</sup> также особенностей его происхождения играли двуязычные (англо-русские, японо-русские <sup>и</sup> др.) словари, отражающие современное состояние языков, <sup>в</sup> первую очередь ABBYY Lingvo и Macmillan dictionary.

Автор глубоко признателен людям, которые своим участием, помощью, поддержкой <sup>и</sup> трудом сделали возможным издание этой книги: научному руководителю, д-ру филол. наук, проф. С.Г. Шулежковой; дизайнеру, программисту <sup>и</sup> незаменимому помощнику Р.Р. Мочалину; отзывчивому <sup>и</sup> компетентному рецензенту проф. И.М. Поляковой; <sup>а</sup> также канд. филол. наук доц. А.А. Осиповой <sup>и</sup> ст. преп. каф. английского языка МаГУ О.С. Исмагиловой.

Все замечания, исправления, пожелания будут <sup>с</sup> благодарностью приняты автором по электронной почте mastertime@rambler.ru.

# СТРУКТУРА СЛОВАРНОЙ СТАТЬИ

Словарные статьи расположены в алфавитном порядке. Составлены они таким образом, чтобы дать необходимый минимум представлений о слове, и могут включать инициальную, семантическую, этимологокультурологическую, иллюстративную и синонимоантонимическую зоны. Если нет необходимости в этимологическом или культурологическом комментарии или не удается обнаружить синонимы или антонимы, соответствующие зоны отсутствуют.

В инициальной зоне анализируемое слово приведено прописными буквами в начальной форме. При наличии графических, словообразовательных вариантов они помещаются в инициальной зоне основной статьи в круглых скобках через запятую:

**ЛОГИН** (LOGIN) м. 1. Учетная запись, регистрационное имя, указываемое для входа в систему, программу. 2. Вход в систему в качестве зарегистрированного пользователя.

Варианты слова образуют отсылочные статьи:

LOGIN. См. ЛОГИН.

## СТРУКТУРА СЛОВАРНОЙ СТАТЬИ

Омонимы отмечаются порядковыми номерами над строкой:

ОСЕЛ<sup>1</sup> (ОСЛИК, ОСЕЛ ІЕ, ИШАК) м. Программа для навигации и просмотра веб-сайтов (брау-**3ep**) Internet Explorer.

ОСЕЛ<sup>2</sup> (ОСЛИК, МУЛ, ЕМУЛ, ЕМУЛЬ, ЕМУ-**ЛЯ**) м. Программа eMule.

Для имен существительных указывается род и, если слово употребляется в форме только одного из чисел. - число:

#### **KOHTEHT**  $M,$  ed.  $\nu$ .

Глаголы, соотносительные по виду, располагаются парно, первым ставится глагол несовершенного вида, далее в скобках указываются графические и словообразовательные варианты, в том числе различающиеся по способу глагольного действия:

### КРЯКАТЬ / КРЯКНУТЬ (КРЕКАТЬ / КРЕК-НУТЬ, КРЭКАТЬ / КРЭКНУТЬ).

Аналитические прилагательные сопровождаются пометой аналит. прил. К ним автор, придерживаясь точки зрения М.В. Панова, относит иноязычные неизменяемые слова, которые используются в функции определения и могут служить первой частью сложного слова:

# ФИШИНГ<sup>2</sup> аналит. прил.

Прочие слова сопровождаются пометой, указывающей на их частеречную принадлежность:

ОЛОЛО межд.

ЙА мест

Семантическая зона представляет собой толкование слова. Если слово имеет несколько значений, первыми приводятся те значения, которые ближе к языку-источнику (в случае заимствований) или возникли ранее; за ними следуют значения, развившиеся на основе ранее указанных. Если не удается установить хронологию формирования значений, первым указывается то, в котором слово используется чаще всего:

АНЛИМ<sup>1</sup> м. 1. Тип тарифного плана, при котором клиент оплачивает абонентную плату и пользуется доступом в интернет без ограничений по количеству траффика. 2. Неограниченный доступ к чему-л.

Этимолого-культурологическая зона содержит сведения о происхождении слова, особенностях его употребления, значимых для создания представления об определяемом явлении внеязыковых фактов. Внутри этой зоны применяются различные шрифтовые выделения. Полужирным шрифтом пишется анализируемое слово. Полужирный курсив используется для слов, о значении которых можно навести справку в предлагаемом словаре. Курсивом выделяются иностранные слова, от которых образованы вошедшие в словарь заимствования, а также прочие наименования, значимые для понимания определяемого слова, но не включенные в этот словарь:

• Анлим – усеченная форма англ. *unlimited* 'неограниченный'. Словом unlimited обозначаются схемы оплаты, при которых клиент избавляется от необходимости постоянно следить за состоянием своего счета. контролировать объем загружаемой информации, рассчитывать целесообразность посещения различных ресурсов. С удешевлением доступа в интернет нелимитированные тарифные планы приобрели большую популярность, и иностранное слово в повседневной речи заменилось словечком анлим. В настоящее время оно вытеснило английскую форму, расширило свою семантику и характеризует ситуации, в которых значимо понятие ограничения.

# СТРУКТУРА СЛОВАРНОЙ СТАТЬИ

В качестве источника цитат для иллюстративной части использовались тексты, подвергавшиеся минимальному редактированию и, следовательно, отражающие реальное состояние языка в интернете. В первую очередь это записи в индивидуальных и коллективных блогах, беседы на разнообразных форумах, читательские комментарии к статьям и другим материалам, монологи на личных сайтах. Такие тексты фиксируют не только содержание, грамматические формы, но и - опосредованно - произношение носителей языка, понимание ими логики и структуры языковой системы. Важно, что фиксация речи производится самим ее автором, а значит, сводится к минимуму «вторжение» исследователя, невольное исправление им особенностей речи в пользу литературной нормы. Меньше представлены тексты, создание которых обязательно предполагает корректорскую, редакторскую обработку: публицистические статьи, новостные материалы и т.п. Почти не представлены литературные произведения, рекламные и заголовочные тексты, поскольку принцип их создания подразумевает языковой эксперимент, необычность формы, парадоксальность содержания и т.п., а следовательно, эти материалы не могут быть примерами типичного, общеупотребительного использования языковых единиц. Лишь в единичных случаях встречаются тексты бесед в чатах, поскольку в этом жанре общения максимально проявляются признаки устной речи, и грамматические, графические, синтаксические формы значительно искажаются. Не использовались для иллюстрации тексты с большим количеством грамматических ошибок: автор предполагает, что их создатели неспособны оказывать серьезное влияние на состояние языка, поскольку находятся еще на этапе его освоения.

Весь материал иллюстративной зоны дан курсивом, анализируемое слово выделяется в нем полужирным начертанием. Орфографическое и пунктуационное оформление источника полностью сохраняется:

Многие мои уважемые френды – публикуют статистику коментов, при этом помните - вы сошлетесь на бота т.к. его комент будет в общем списке. и... цель **бота** – достигнута, а значит 100% к вам придет новый бот [cd-info.livejournal.com].

В синонимо-антонимическую зону включены лишь те слова, которые вошли в предлагаемый словарь в описанных значениях. Если слово является синонимом или антонимом только в одном значении, то в скобках после него указывается порядковый номер этого значения в семантической зоне:

ФРЕНДОВАНИЕ ср. Син.: френдинг (1).

### **УСЛОВНЫЕ ОБОЗНАЧЕНИЯ И СОКРАЩЕНИЯ**

**Ант.** – антоним, антонимы

**Син.** – синоним, синонимы

*аналит. прил.* – аналитическое прилагательное

- *межд.*  междометие
- *мест.*  местоимение
- *нар.* наречие
- *<sup>ж</sup>.*  женский род
- *<sup>м</sup>.* мужской род
- *общ.*  общий род
- *ср.* средний род
- ♦ этимолого-культурологическая зона

# $\begin{pmatrix} A & A \\ C & D \end{pmatrix}$

 $\bigodot$ 

**АВА (АВКА)** *<sup>ж</sup>*. Небольшое изображение, представляющее интернет-пользователя <sup>и</sup> обычно сопровождающее его тексты. См. также АВАТАРА.

♦ Слово образовано от *аватара*, употребляется <sup>в</sup> неформальной речи.

*До НГ осталось буквально несколько дней, <sup>я</sup> <sup>в</sup> этом году сменила огромное количество авок, <sup>и</sup> так хочется победить хоть <sup>в</sup> каком-то конкурсе, но это не означает, что должна победить обязательно <sup>я</sup>. Будем самокритичны, каждый номинирует ту авку, что по его мнению была самой лучшей <sup>в</sup> этом году, <sup>и</sup> естессно, комментирует, почему именно на этой авке он остановил свой выбор* [forumkiev.com]; *Валькирия, твою аву я неоднократно встречал на разных форумах <sup>и</sup> блогах. Может это ты была?* [forum-volgograd.ru].

**Син.:** юзерпик.

**АВАТАРА** *<sup>ж</sup>.* (реже **АВАТАР** *<sup>м</sup>*)*.* Небольшое изображение, представляющее интернет-пользователя <sup>и</sup> обычно сопровождающее его тексты.

♦ В философии индуизма **аватара** (санскр. 'нахождение (бога)') – это телесное воплощение, явление бога Вишну. Небольшое изображение, размещенное <sup>в</sup> *профиле* пользователя, является своего рода его аватарой – образом реального человека <sup>в</sup> виртуальности. См. также АВА.

*Если Вас интересует процесс создания аватары, т.е. как сделать картинку самому, то Вам следует прочитать нашу статью «сделать аватару»* [moreavatar. ru]; *Предлагаю выложить сюда выигравший аватар, чтоб все заценили, кто не видел* [viparmenia.com].

**Син.:** юзерпик.

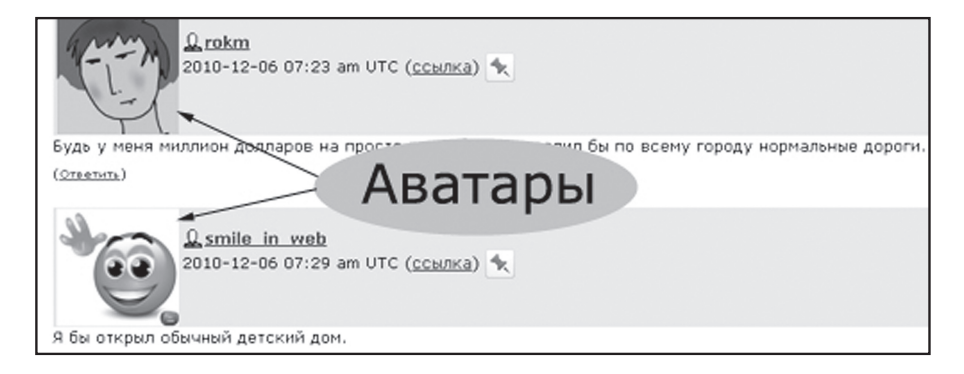

**АВАТАРКА** *<sup>ж</sup>*. То же, что АВАТАРА.

*Но минимум двадцать из ста девушек отказывают <sup>и</sup> остаток дня пребывают <sup>в</sup> задумчивости. И*

*как не пребывать, если у тебя на аватарке – портрет Барака Обамы, Путина <sup>в</sup> ушанке, котика, поедающего катышки из банки <sup>с</sup> надписью «Яд» или вовсе голая ягодица?* [ruspioner.ru].

**АВИ**<sup>1</sup> **(AVI)**. Комбинированный метод хранения аудио <sup>и</sup> видеоинформации.

♦ **Ави** – транслитерация англ. акронима *avi*, обозначающего метод хранения аудио- <sup>и</sup> видеоинформации *Audio Video Interleave* ('чередование аудио <sup>и</sup> видео'). Также **avi** – это расширение видеофайлов, которое всегда пишется за точкой после собственного названия файла <sup>и</sup> указывает на его формат (напр. *Titanic.avi*, *день \_рождения.avi*). Видео, записанное этим методом, имеет сравнительно небольшой объем (обычно 600– 700 Мб) <sup>и</sup> качество, достаточное для обычного просмотра на компьютере, поэтому формат **avi** широко распространен, <sup>а</sup> его название освоено русской графикой.

*Перегонять матрешку <sup>в</sup> ави нет никакого смысла – матрешка это контейнер, как <sup>и</sup> ави, только куда более совершенный* [gamenavigator.ru]; *Все фильмы у меня <sup>в</sup> формате AVI, <sup>а</sup> центр такой формат не читает!!!* [babyblog.ru].

**АВИ**<sup>2</sup> **(AVI)** *аналит. прил.* Относящийся <sup>к</sup> формату *avi*, созданный <sup>в</sup> этом формате.

## Авишка (авишник)

*Есть 6 ави фильмов по 700 метров. Нужно, чтобы они легли на ДВД диск <sup>в</sup> ДВД формате <sup>и</sup> чтоб менюшка была фильмы на проигрывателе выбирать* [nashgorod.ru]; *Ввиду того, что многие личеры не смогли открыть изначальный avi-файл, мне пришлось перезалить торрент-файл <sup>и</sup> сделать новый авишник* [rutracker.org].

**АВИШКА (АВИШНИК)** *<sup>ж</sup>*. Видеофайл формата *avi*.

*С видео хуже – первая попавшаяся авишка превратилась <sup>в</sup> слайд-шоу, впрочем, возможно, это авишка такая* [linux.org.ru]; *Конечно, ты смотришь несжатый авишник, балуешь глаз, <sup>а</sup> потом <sup>и</sup> DVD покажется бякой* [subscribe.ru].

**АВИШНЫЙ**. Относящийся <sup>к</sup> комбинированному методу хранения аудио <sup>и</sup> видеоинформации *avi*, сделанный <sup>в</sup> *avi*.

*Кстати, эта авишка теперь не одинока, скачал еще один авишный фильмец, тож не работает (другими проигрывателями тоже)* [light-alloy.ru]; *Если есть возможность диски передать <sup>и</sup> формат авишный устраивает, могу вам записать фильмов несколько* [sibmama.ru]; *Банальный 700 мегабайтный авишный файл, <sup>с</sup> детским дерганым монтажем <sup>и</sup> идиотской нарезкой из ПКМ <sup>с</sup> Д. Депом* [ozon.ru].

Конец ознакомительного фрагмента. Приобрести книгу можно в интернет-магазине «Электронный универс» [e-Univers.ru](https://e-univers.ru/catalog/T0008099/)